#### Allgemeine Bedienungselemente

## **Schalter und Pfeile**

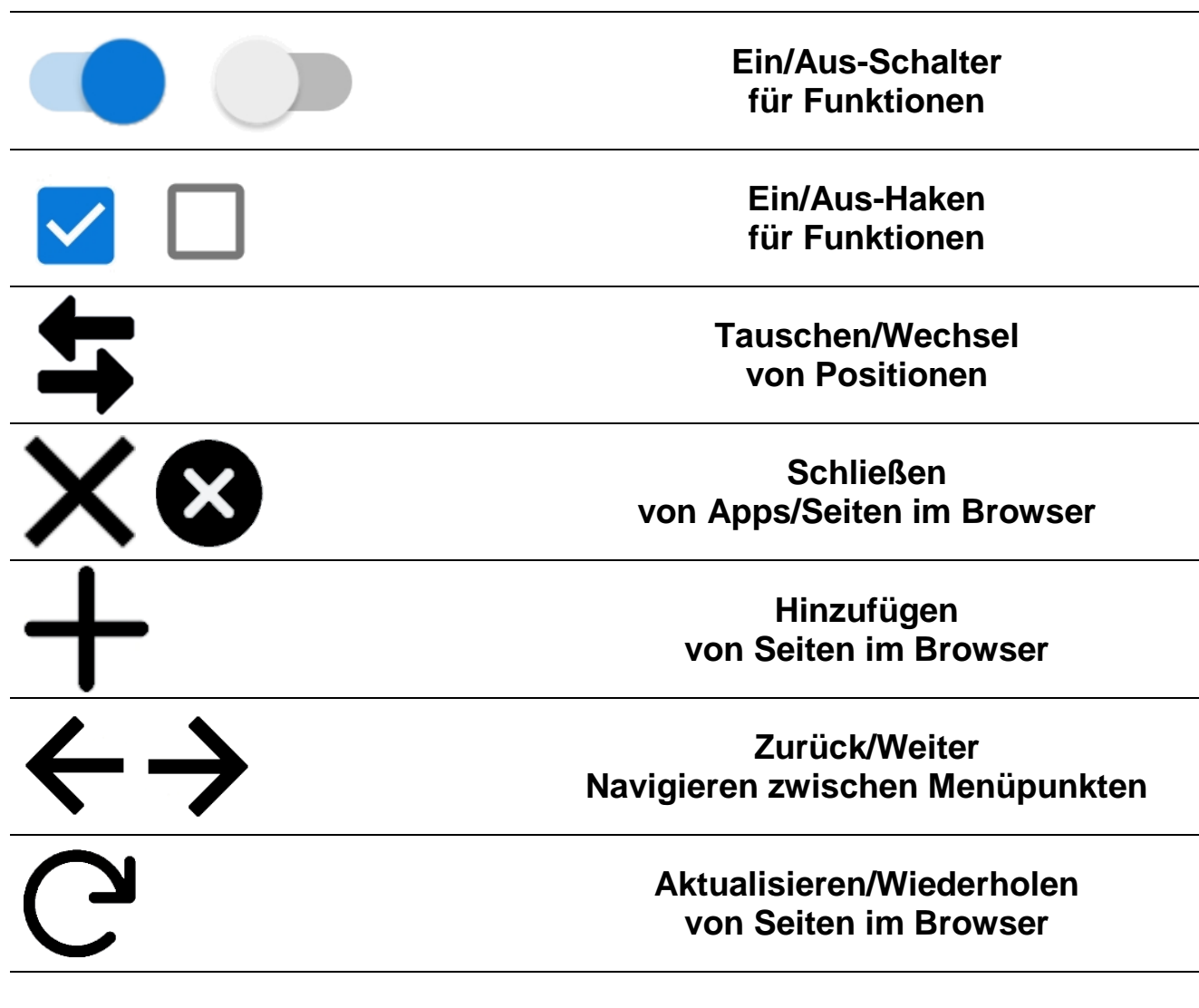

#### **Typische Piktogramme**

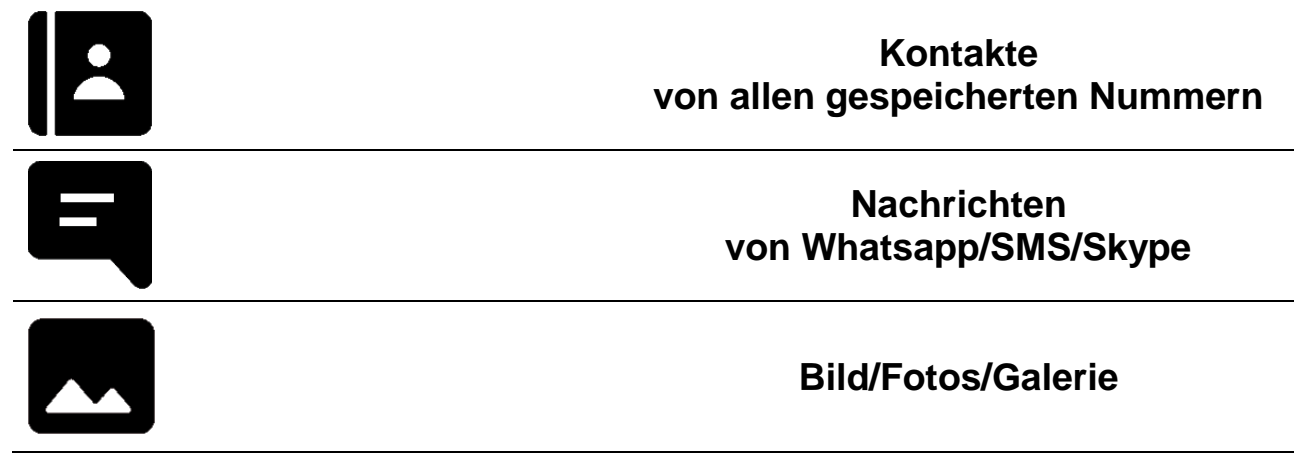

# **Einfügen und Senden**

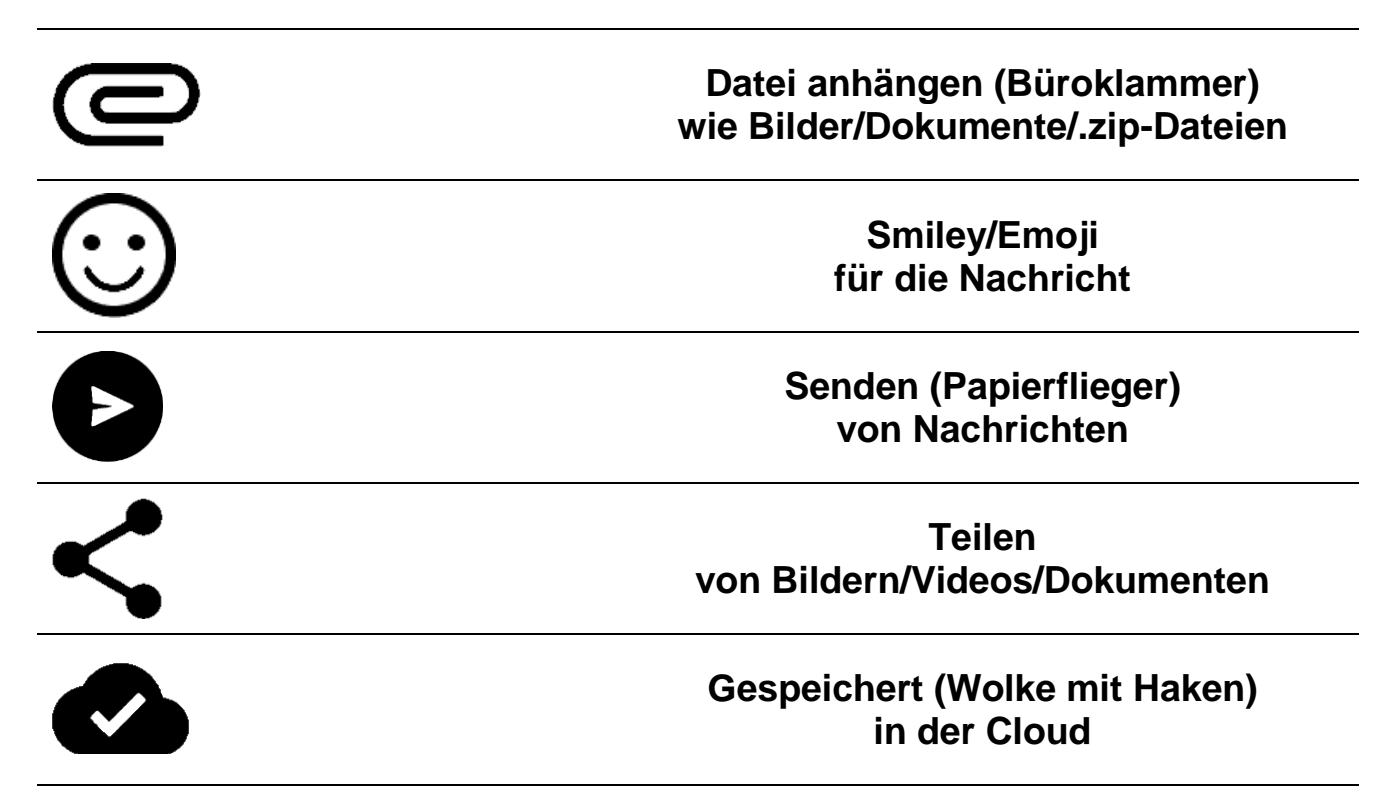

### **Eingabemöglichkeiten**

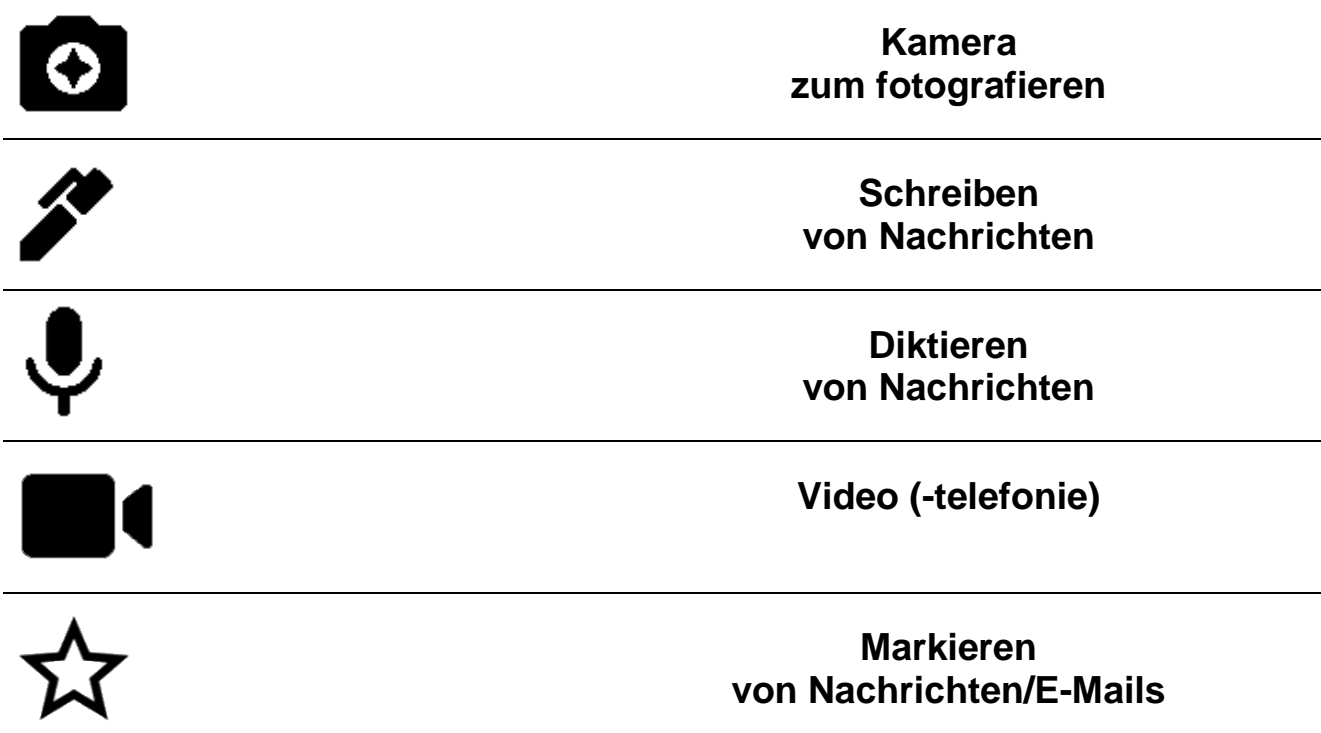

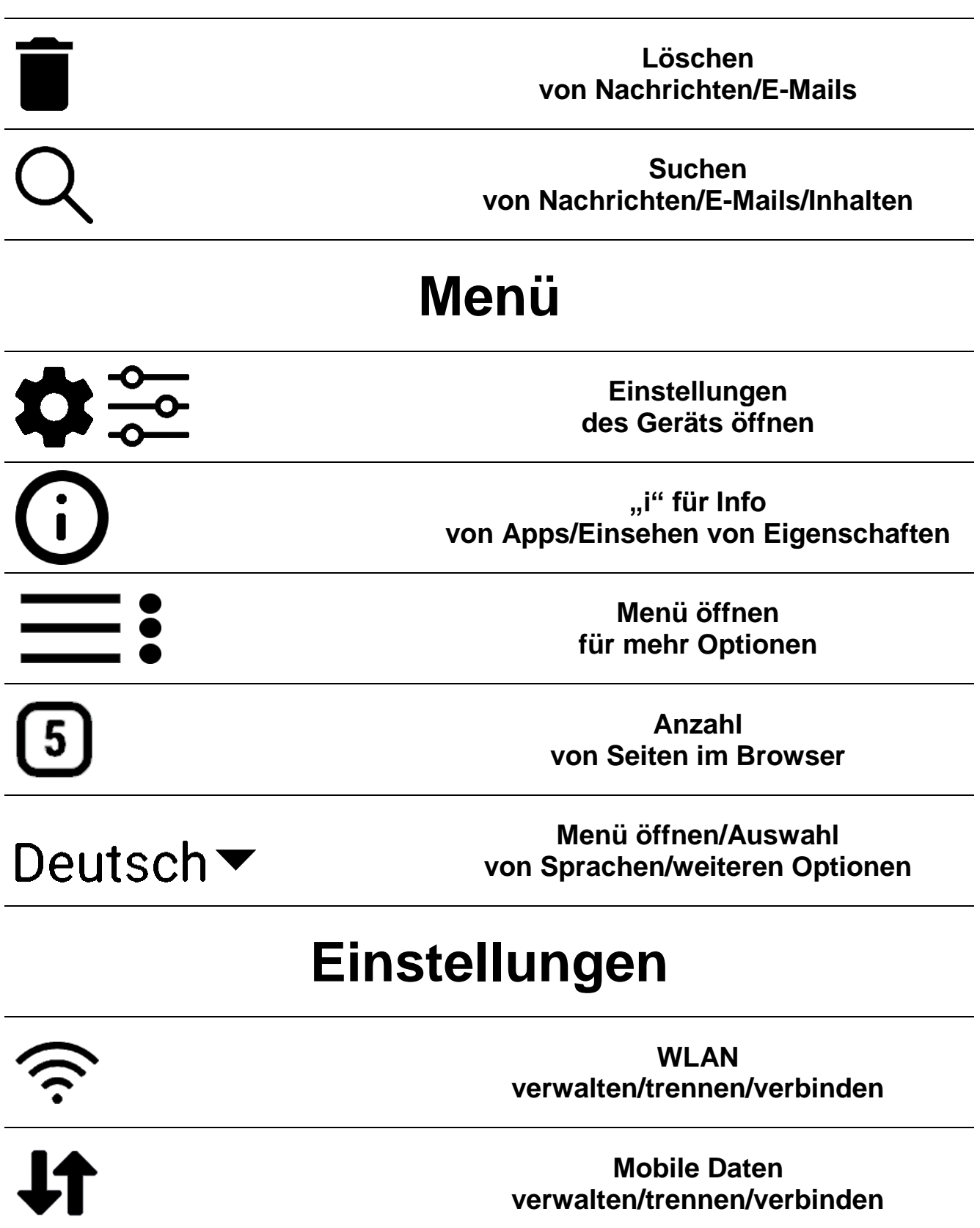

 $\frac{1}{\sqrt{2}}$ 

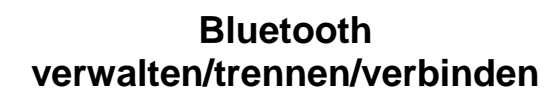

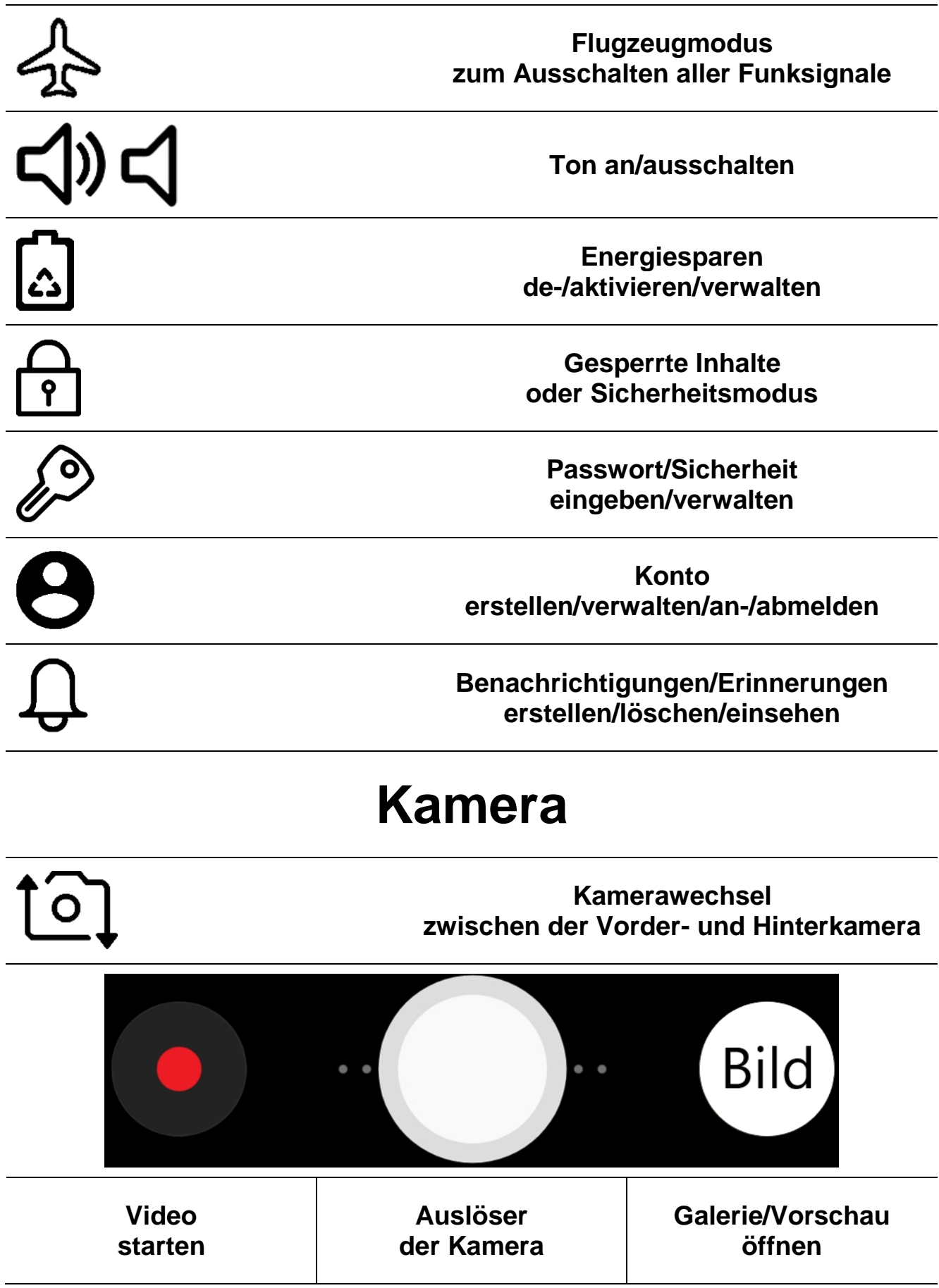